# The luamplib package

Hans Hagen, Taco Hoekwater, Elie Roux, Philipp Gesang and Kim Dohyun Maintainer: LuaLaTeX Maintainers - Support: [<lualatex-dev@tug.org>](mailto:lualatex-dev@tug.org)

2014/03/01 v2.5.3

### Abstract

Package to have metapost code typeset directly in a document with LuaTEX.

## 1 Documentation

This packages aims at providing a simple way to typeset directly metapost code in a document with LuaTEX. LuaTEX is built with the lua mplib library, that runs metapost code. This package is basically a wrapper (in Lua) for the Lua mplib functions and some TEX functions to have the output of the mplib functions in the pdf.

The package needs to be in PDF mode in order to output something, as PDF specials are not supported by the DVI format and tools.

The metapost figures are put in a TEX hbox with dimensions adjusted to the metapost code.

Using this package is easy: in Plain, type your metapost code between the macros \mplibcode and \endmplibcode, and in LATEX in the mplibcode environment.

The code is from the luatex-mplib.lua and luatex-mplib.tex files from ConTEXt, they have been adapted to ETEX and Plain by Elie Roux and Philipp Gesang, new functionalities have been added by Kim Dohyun. The changes are:

- a ETEX environment
- all T<sub>E</sub>X macros start by mplib
- use of luatexbase for errors, warnings and declaration
- possibility to use btex ... etex to typeset TEX code. textext() is a more versatile macro equivalent to TEX() from TEX.mp. TEX() is also allowed and is a synomym of textext().

n.b. Since v2.5, btex ... etex input from external mp files will also be processed by luamplib. However, verbatimtex ... etex will be entirely ignored in this case.

• verbatimtex ... etex (in TEX file) that comes just before beginfig() is not ignored, but the TEX code inbetween will be inserted before the following mplib hbox. Using this command, each mplib box can be freely moved horizontally and/or vertically. Also, a box number might be assigned to mplib box, allowing it to be reused later (see test files). All other verbatimtex ... etex's are ignored.  $E.G.$ 

```
\mplibcode
verbatimtex \moveright 3cm etex; beginfig(0); ... endfig;
verbatimtex \leavevmode etex; beginfig(1); ... endfig;
verbatimtex \leavevmode\lower 1ex etex; beginfig(2); ... endfig;
verbatimtex \endgraf\moveright 1cm etex; beginfig(3); ... endfig;
\endmplibcode
```
 $N.B. \n\end{math}$  cendgraf should be used instead of \par inside verbatimtex ... etex.

- Notice that, after each figure is processed, macro \MPwidth stores the width value of latest figure; \MPheight, the height value.
- Since v2.3, new macros \everymplib and \everyendmplib redefine token lists \everymplibtoks and \everyendmplibtoks respectively, which will be automatically inserted at the beginning and ending of each mplib code. E.G.

```
\everymplib{ verbatimtex \leavevmode etex; beginfig(0); }
\everyendmplib{ endfig; }
\mplibcode % beginfig/endfig not needed; always in horizontal mode
 draw fullcircle scaled 1cm;
\endmplibcode
```
n.b. Many users have complained that mplib figures do not respect alignment commands such as \centering or \raggedleft. That's because luamplib does not force horizontal or vertical mode. If you want all mplib figures center- (or right-) aligned, please use \everymplib command with \leavevmode as shown above.

• Since v2.3, *\mpdim and other raw TEX commands are allowed inside mplib code.* This feature is inpired by gmp.sty authored by Enrico Gregorio. Please refer the manual of gmp package for details. E.G.

```
\begin{mplibcode}
  draw origin--(\mpdim{\linewidth},0) withpen pencircle scaled 4
  dashed evenly scaled 4 withcolor \myrulecolor;
\end{mplibcode}
```
n.b. Users should not use the protected variant of btex ... etex as provided by gmp package. As luamplib automatically protects TEX code inbetween, \btex is not supported here.

- Users can choose numbersystem option since v2.4. The default value scaled can be changed to double by declaring \mplibnumbersystem{double}. For details see <http://github.com/lualatex/luamplib/issues/21>.
- To support btex ... etex in external .mp files, luamplib inspects the content of each and every .mp input files and makes caches if nececcsary, before returning their paths to LuaTEX's mplib library. This would make the compile time longer wastefully, as most .mp files do not contain btex ... etex command. So luamplib provides macros as follows, so that users can give instruction about files that do not require this functionality.
	- \mplibmakenocache{<filename>[,<filename>,...]}
	- \mplibcancelnocache{<filename>[,<filename>,...]}

where <filename> is a file name excluding .mp extension. Note that .mp files under [TEXMFMAIN]/metapost/base and [TEXMFMAIN]/metapost/context/base are already registered by default.

- By default, cache files will be stored in the same directory as pdf output file. This however can be changed by the command \mplibcachedir{<directory path>}, where tilde  $(\sim)$  is interpreted as the user's home directory (on windows machines as well). As backslashes (\) should be escaped by users, it is easier to use slashes (/) instead.
- At the end of package loading, luamplib searches luamplib.cfg and, if found, reads the file in automatically. Frequently used settings such as \everymplib or \mplibcachedir are suitable for going into this file.

There are (basically) two formats for metapost: *plain* and *metafun*. By default, the plain format is used, but you can set the format to be used by future figures at any time using \mplibsetformat{ $\langle$  format name}}.

# 2 Implementation

## 2.1 Lua module

Use the luamplib namespace, since mplib is for the metapost library itself. ConTEXt uses metapost.

```
2 \text{ <i>l</i>uamplib } = \text{ <i>l</i>uamplib or { }3
```
Identification.

1

```
4
5 local luamplib = luamplib
6 luamplib.showlog = luamplib.showlog or false
7 luamplib.lastlog = ""
```

```
8
9 local err, warn, info, log = luatexbase.provides_module({
10 name = "luamplib",
11 version = "2.5.3",12 date = "2014/03/01",13 description = "Lua package to typeset Metapost with LuaTeX's MPLib.",
14 })
15
16
```
This module is a stripped down version of libraries that are used by ConTEXt. Provide a few "shortcuts" expected by the imported code.

```
17
18 local format, abs = string.format, math.abs
19
20 local stringgsub = string.gsub
21 local stringfind = string.find
22 local stringmatch = string.match
23 local stringgmatch = string.gmatch
24 local tableconcat = table.concat
25 local texsprint = tex.sprint
26
27 local mplib = require ('mplib')
28 local kpse = require ('kpse')
29 local lfs = require ('lfs')
30
31 local lfsattributes = lfs.attributes
32 local lfsisdir = lfs.isdir
33 local lfstouch = lfs.touch
34 local ioopen = io.open
35
36 local file = file
37 if not file then
38
```
This is a small trick for ETEX. In ETEX we read the metapost code line by line, but it needs to be passed entirely to process(), so we simply add the lines in data and at the end we call process(data).

A few helpers, taken from l-file.lua.

```
39
40 file = { }
41
42 function file.replacesuffix(filename, suffix)
43 return (stringgsub(filename,"%.[%a%d]+$","")) .. "." .. suffix
44 end
45
46 function file.stripsuffix(filename)
47 return (stringgsub(filename,"%.[%a%d]+$",""))
48 end
49 end
```
btex ... etex in input .mp files will be replaced in finder.

```
51 local luamplibtime = kpse.find_file("luamplib.lua")
```

```
52 luamplibtime = luamplibtime and lfsattributes(luamplibtime,"modification")
53
54 local currenttime = os.time()
55
56 local outputdir = "."
57 for \overline{\phantom{0}}, \vee in ipairs(arg) do
58 local t = stringmatch(v, "%-output%-directory=( . + )'' )59 if t then
60 outputdir = t
61 break
62 end
63 end
64
65 function luamplib.getcachedir(dir)
66 dir = stringgsub(dir, "##", "#")
67 dir = stringgsub(dir,"\wedge~",
68 os.type == "windows" and os.getenv("UserProfile") or os.getenv("HOME"))
69 if lfstouch and dir then
70 if lfsisdir(dir) then
71 local tmp = dir.."/_luam_plib_temp_file_"
72 local fh = ioopen(tmp, "w")
73 if fh then
74 fh:close(fh)
75 os.remove(tmp)
76 luamplib.cachedir = dir
77 else
78 warn("Directory '"..dir.."' is not writable!")
79 end
80 else
81 warn("Directory '"..dir.."' does not exist!")
82 end
83 end
84 end
85
86 local noneedtoreplace = {
87 ["boxes.mp"] = true,
88 -- ["format.mp"] = true,
89 ["graph.mp"] = true,
90 ["marith.mp"] = true,
91 ["mfplain.mp"] = true,
92 ["mpost.mp"] = true,
93 ["plain.mp"] = true,
94 ["rboxes.mp"] = true,
95 ["sarith.mp"] = true,
96 ["string.mp"] = true,
97 ["TEX.mp"] = true,
```

```
99 ["metafun.mpiv"] = true,
100 ["mp-abck.mpiv"] = true,
101 ["mp-apos.mpiv"] = true,
102 ["mp-asnc.mpiv"] = true,
103 ["mp-base.mpiv"] = true,
104 ["mp-butt.mpiv"] = true,
105 ["mp-char.mpiv"] = true,
106 ["mp-chem.mpiv"] = true,
107 ["mp-core.mpiv"] = true,
108 ["mp-crop.mpiv"] = true,
109 ["mp-figs.mpiv"] = true,
110 ["mp-form.mpiv"] = true,
111 ["mp-func.mpiv"] = true,
112 ["mp-grap.mpiv"] = true,
113 ["mp-grid.mpiv"] = true,
114 ["mp-grph.mpiv"] = true,
115 ["mp-idea.mpiv"] = true,
116 ["mp-mlib.mpiv"] = true,
117 ["mp-page.mpiv"] = true,
118 ["mp-shap.mpiv"] = true,
119 ["mp-step.mpiv"] = true,
120 ["mp-text.mpiv"] = true,
121 ["mp-tool.mpiv"] = true,
122 }
123 luamplib.noneedtoreplace = noneedtoreplace
124
125 local function replaceformatmp(file,newfile,ofmodify)
126 local fh = ioopen(file,"r")
127 if not fh then return file end
128 local data = fh:read("*all"); fh:close()
129 fh = ioopen(newfile,"w")
130 if not fh then return file end
131 fh:write(
132 "let normalinfont = infont; \n",
133 "primarydef str infont name = rawtextext(str) enddef;\n",
134 data,
135 "vardef Fmant_(expr x) = rawtextext(decimal abs x) enddef;\n",
136 "vardef Fexp_(expr x) = rawtextext(\"$^{\"&decimal x&\"}$\") enddef;\n",
137 "let infont = normalinfont;\n"
138 ); fh:close()
139 1fstouch(newfile, currenttime, ofmodify)
140 return newfile
141 end
142
143 local function replaceinputmpfile (name, file)
144 local ofmodify = lfsattributes(file,"modification")
145 if not ofmodify then return file end
146 local cachedir = luamplib.cachedir or outputdir
_{147} local newfile = stringgsub(name, "%W", "_")
```
["metafun.mp"] = true,

```
148 newfile = cachedir .."/luamplib_input_"..newfile
149 if newfile and luamplibtime then
150 local nf = lfsattributes(newfile)
151 if nf and nf.mode == "file" and ofmodify == nf.modification and luamplib-
  time < nf.access then
152 return nf.size == 0 and file or newfile
153 end
154 end
155 if name == "format.mp" then return replaceformatmp(file,newfile,ofmodify) end
156
_{157} local fh = ioopen(file,"r")
158 if not fh then return file end
159 local data = fh:read("*all"); fh:close()
_{160} data = stringgsub(data, "\"[^\n]-\"",
161 function(str)
162 str = stringgsub(str,"%%","*****PERCENT*****")
163 str = stringgsub(str,"([bem])tex%f[^A-Z_a-z]","%1***T***E***X***")
164 return str
165 end)
166 data = stringgsub(data, "%%.-\n\frac{166}{16}", "")
167 local count, cnt = 0,0168 data,cnt = stringgsub(data,
169 "%f[A-Z_a-z]btex%f[^A-Z_a-z]%s*(.-)%s*%f[A-Z_a-z]etex%f[^A-Z_a-z]",
170 function(str)
171 str = stringgsub(str, "[\n\ln\r]\n%s\n''', "")172 str = stringgsub(str,'"','"&ditto&"')
173 return format("rawtextext(\"%s\")", str)
174 end)
175 count = count + cnt
176 data,cnt = stringgsub(data,
177 "%f[A-Z_a-z]verbatimtex%f[^A-Z_a-z]%s*.-%s*%f[A-Z_a-z]etex%f[^A-Z_a-z]",
178 "")
179 count = count + cnt
180 if count == 0 then
181 noneedtoreplace[name] = true
182 fh = ioopen(newfile,"w");
183 if fh then
184 fh:close()
185 1fstouch(newfile, currenttime, of modify)
186 end
187 return file
188 end
189 data = stringgsub(data,"([bem])***T***E***X***","%1tex")
190 data = stringgsub(data,"*****PERCENT*****","%%")
191 fh = ioopen(newfile,"w")
192 if not fh then return file end
193 fh:write(data); fh:close()
194 lfstouch(newfile,currenttime,ofmodify)
195 return newfile
196 end
```

```
7
```
As the finder function for mplib, use the kpse library and make it behave like as if MetaPost was used (or almost, since the engine name is not set this way—not sure if this is a problem).

```
197
198 local mpkpse = kpse.new("luatex", "mpost")
199
200 local function finder(name, mode, ftype)
201 if mode == ''w'' then
202 return name
203 else
204 local file = mpkpse:find_file(name,ftype)
205 if file then
206 if not lfstouch or ftype ~= "mp" or noneedtoreplace[name] then
207 return file
208 end
209 return replaceinputmpfile(name,file)
210 end
211 return mpkpse:find_file(name,stringmatch(name,"[a-zA-Z]+$"))
212 end
213 end
214 luamplib.finder = finder
215
```
The rest of this module is not documented. More info can be found in the LuaTEX manual, articles in user group journals and the files that ship with ConTEXt.

```
216
217 function luamplib.resetlastlog()
218 luamplib.lastlog = ""
219 end
220
```
Below included is section that defines fallbacks for older versions of mplib.

```
221 local mplibone = tonumber(mplib.version()) <= 1.50
222
223 if mplibone then
224
225 luamplib.make = luamplib.make or function(name,mem_name,dump)
226 local t = 0s.close()227 local mpx = mplib.new {
228 ini_version = true,
229 find_file = luamplib.finder,
230 job_name = file.stripsuffix(name)
231 }
232 mpx:execute(format("input %s ;",name))
233 if dump then
234 mpx:execute("dump ;")
235 info("format %s made and dumped for %s in %0.3f seconds",mem_name,name,os.clock()-t)
236 else
237 info("%s read in %0.3f seconds",name,os.clock()-t)
```

```
238 end
239 return mpx
240 end
241
242 function luamplib.load(name)
243 local mem_name = file.replacesuffix(name,"mem")
244 local mpx = mplib.new {
245 ini_version = false,
246 mem_name = mem_name,
247 find_file = luamplib.finder
248 }
249 if not mpx and type(luamplib.make) == "function" then
250 -- when i have time i'll locate the format and dump
251 mpx = luamplib.make(name,mem_name)
252 end
253 if mpx then
254 info("using format %s",mem_name,false)
255 return mpx, nil
256 else
257 return nil, { status = 99, error = "out of memory or invalid format" }
258 end
259 end
260
261 else
262
These are the versions called with sufficiently recent mplib.
263
264 local preamble = [265 boolean mplib ; mplib := true ;
266 let dump = endinput ;
```

```
267 let normalfontsize = fontsize;
268 input %s ;
269 ]]
270
271 luamplib.make = luamplib.make or function()
272 end
273
274 function luamplib.load(name)
275 local mpx = mplib.new {
276 ini_version = true,
277 find_file = luamplib.finder,
```
Provides numbersystem option since v2.4. Default value "scaled" can be changed by declaring \mplibnumbersystem{double}. See [https://github.com/lualatex/luampli](https://github.com/lualatex/luamplib/issues/21)b/ [issues/21](https://github.com/lualatex/luamplib/issues/21).

```
278 math_mode = luamplib.numbersystem,
279 }
280 local result
281 if not mpx then
```

```
282 result = { status = 99, error = "out of memory"}
283 else
284 result = mpx:execute(format(preamble, file.replacesuffix(name,"mp")))
285 end
286 luamplib.reporterror(result)
287 return mpx, result
288 end
289
290 end
291
292 local currentformat = "plain"
293
294 local function setformat (name) --- used in .sty
295 currentformat = name
296 end
297 luamplib.setformat = setformat
298
299
300 luamplib.reporterror = function (result)
301 if not result then
302 err("no result object returned")
303 elseif result.status > 0 then
304 local t, e, l = result.term, result.error, result.log
305 if t then
306 info(t)
307 end
308 if e then
309 err(e)
310 end
311 if not t and not e and l then
312 luamplib.lastlog = luamplib.lastlog .. "\n " .. l
313 log(l)
314 else
315 err("unknown, no error, terminal or log messages")
316 end
317 else
318 return false
319 end
320 return true
321 end
322
323 local function process_indeed (mpx, data)
324 local converted, result = false, {}
325 local mpx = luamplib.load(mpx)
326 if mpx and data then
327 local result = mpx:execute(data)
328 if not result then
329 err("no result object returned")
330 elseif result.status > 0 then
331 err("%s",(result.term or "no-term") .. "\n" .. (result.error or "no-error"))
```

```
332 elseif luamplib.showlog then
333 luamplib.lastlog = luamplib.lastlog .. "\n" .. result.term
334 info("%s",result.term or "no-term")
335 elseif result.fig then
336 converted = luamplib.convert(result)
337 else
338 err("unknown error, maybe no beginfig/endfig")
339 end
340 else
341 err("Mem file unloadable. Maybe generated with a different version of mplib?")
342 end
343 return converted, result
344 end
345 local process = function (data)
346 return process_indeed(currentformat, data)
347 end
348 luamplib.process = process
349
350 local function getobjects(result, figure, f)
351 return figure:objects()
352 end
353
354 local function convert(result, flusher)
355 luamplib.flush(result, flusher)
356 return true -- done
357 end
358 luamplib.convert = convert
359
360 local function pdf_startfigure(n,llx,lly,urx,ury)
The following line has been slightly modified by Kim.
361 texsprint(format("\\mplibstarttoPDF{%f}{%f}{%f}{%f}",llx,lly,urx,ury))
362 end
363
364 local function pdf_stopfigure()
365 texsprint("\\mplibstoptoPDF")
366 end
367
368 local function pdf_literalcode(fmt,...) -- table
369 texsprint(format("\\mplibtoPDF{%s}",format(fmt,...)))
370 end
371 luamplib.pdf_literalcode = pdf_literalcode
372
373 local function pdf_textfigure(font, size, text, width, height, depth)
The following three lines have been modified by Kim.
374 -- if text == '''' then text = ''\sqrt{0''} end -- char(0) has gone
375 text = text:gsub(".", function(c)
376 return format("\\hbox{\\char%i}", string.byte(c)) -- kerning happens in meta-
  post
377 end)
```

```
378 texsprint(format("\\mplibtextext{%s}{%f}{%s}{%s}{%f}",font,size,text,0,-( 7200/ 7227)/65536*depth))
379 end
380 luamplib.pdf_textfigure = pdf_textfigure
381
382 local bend_tolerance = 131/65536
383
384 local rx, sx, sy, ry, tx, ty, divider = 1, 0, 0, 1, 0, 0, 1
385
386 local function pen_characteristics(object)
387 local t = mplib.pen_info(object)
388 rx, ry, sx, sy, tx, ty = t.rx, t.ry, t.sx, t.sy, t.tx, t.ty
389 divider = sx*sy - rx*ry390 return not (sx==1 and rx==0 and ry==0 and sy==1 and tx==0 and ty==0), t.width
391 end
392
393 local function concat(px, py) -- no tx, ty here
394 return (sy*px-ry*py)/divider,(sx*py-rx*px)/divider
395 end
396
397 local function curved(ith,pth)
398 local d = pth.left_x - ith.right_x
399 if abs(ith.right_x - ith.x_coord - d) <= bend_tolerance and abs(pth.x_coord - pth.left_x - d) <= bend_tolenance and abs(pth.x_coord - pth.left_x - d) <= bend
  erance then
400 d = pth.left_y - ith.right_y
401 if abs(ith.right_y - ith.y_coord - d) <= bend_tolerance and abs(pth.y_co-
  ord - pth.left_y - d <= bend_t tolerance then
402 return false
403 end
404 end
405 return true
406 end
407
408 local function flushnormalpath(path,open)
409 local pth, ith
410 for i=1,#path do
411 pth = path[i]
412 if not ith then
413 pdf_literalcode("%f %f m",pth.x_coord,pth.y_coord)
414 elseif curved(ith,pth) then
415 pdf_literalcode("%f %f %f %f %f %f c",ith.right_x,ith.right_y,pth.left_x,pth.left_y,pth.x_ord,pth.x_ord,pth.x
416 else
417 pdf_literalcode("%f %f l",pth.x_coord,pth.y_coord)
418 end
419 ith = pth
420 end
421 if not open then
422 local one = path[1]
423 if curved(pth,one) then
424 pdf_literalcode("%f %f %f %f %f %f c",pth.right_x,pth.right_y,one.left_x,one.left_y,one.x_org.ycoord,one.x_c
425 else
```

```
426 pdf_literalcode("%f %f l",one.x_coord,one.y_coord)
427 end
428 elseif #path == 1 then
429 -- special case .. draw point
430 local one = path[1]
431 pdf_literalcode("%f %f l",one.x_coord,one.y_coord)
432 end
433 return t
434 end
435
436 local function flushconcatpath(path,open)
437 pdf_literalcode("%f %f %f %f %f %f cm", sx, rx, ry, sy, tx ,ty)
438 local pth, ith
439 for i=1,#path do
440 pth = path[i]
441 if not ith then
442 pdf_literalcode("%f %f m",concat(pth.x_coord,pth.y_coord))
443 elseif curved(ith,pth) then
444 local a, b = concat(ith.right_x,ith.right_y)
445 local c, d = concat(pth.left_x,pth.left_y)
446 pdf_literalcode("%f %f %f %f %f %f c",a,b,c,d,concat(pth.x_coord, pth.y_co-
  ord))
447 else
448 pdf_literalcode("%f %f l",concat(pth.x_coord, pth.y_coord))
449 end
450 ith = pth
451 end
452 if not open then
453 local one = path[1]
454 if curved(pth,one) then
455 local a, b = concat(pth.right_x,pth.right_y)
456 local c, d = concat(one.left_x,one.left_y)
457 pdf_literalcode("%f %f %f %f %f %f c",a,b,c,d,concat(one.x_coord, one.y_co-
  ord))
458 else
459 pdf_literalcode("%f %f l",concat(one.x_coord,one.y_coord))
460 end
461 elseif #path == 1 then
462 -- special case .. draw point
463 local one = path[1]
464 pdf_literalcode("%f %f l",concat(one.x_coord,one.y_coord))
465 end
466 return t
467 end
468
Below code has been contributed by Dohyun Kim. It implements btex / etex functions.
   v2.1: textext() is now available, which is equivalent to TEX() macro from TEX.mp.
```

```
TEX() is synonym of textext() unless TEX.mp is loaded.
```
v2.2: Transparency and Shading

```
v2.3: \everymplib, \everyendmplib, and allows naked TEX commands.
469 local further_split_keys = {
470 ["MPlibTEXboxID"] = true,
471 ["sh_color_a"] = true,
472 ["sh_color_b"] = true,
473 }
474
475 local function script2table(s)
476 local t = {}
477 for i in stringgmatch(s,"[^\13]+") do
478 local k, v = stringmatch(i, "(-)-(-, +)") -- v may contain =.
479 if k and v then
480 local vv = \{\}481 if further_split_keys[k] then
482 for j in stringgmatch(v,"[^:]+") do
483 vv[#vv+1] = j
484 end
485 end
486 if \#vv > 0 then
487 t[k] = vv
488 else
489 t[k] = v490 end
491 end
492 end
493 return t
494 end
495
496 local mplibcodepreamble = [[
497 vardef rawtextext (expr t) =
498 if unknown TEXBOX_:
499 image( special "MPlibmkTEXbox="&t; )
500 else:
501 TEXBOX_ := TEXBOX_ + 1;
502 image (
503 addto currentpicture doublepath unitsquare
504 xscaled TEXBOX_wd[TEXBOX_]
505 yscaled (TEXBOX_ht[TEXBOX_] + TEXBOX_dp[TEXBOX_])
506 shifted (0, -TEXBOX_dp[TEXBOX_])
507 withprescript "MPlibTEXboxID=" &
508 decimal TEXBOX_ & ":" &
509 decimal TEXBOX_wd[TEXBOX_] & ":" &
510 decimal(TEXBOX_ht[TEXBOX_]+TEXBOX_dp[TEXBOX_]);
511 )
512 fi
513 enddef;
514 if known context_mlib:
515 defaultfont := "cmtt10";
516 let infont = normalinfont;
```

```
517 let fontsize = normalfontsize;
518 vardef thelabel@#(expr p, z) =
519 if string p :
520 thelabel@#(p infont defaultfont scaled defaultscale,z)
521 else :
522 p shifted (z + labeloffset*mfun_laboff@# -
523 (mfun_labxf@#*lrcorner p + mfun_labyf@#*ulcorner p +
524 (1-mfun_labxf@#-mfun_labyf@#)*llcorner p))
525 fi
526 enddef;
527 def graphictext primary filename =
528 if (readfrom filename = EOF):
529 errmessage "Please prepare '"&filename&"' in advance with command"&
530 " 'pstoedit -ssp -dt -f mpost yourfile.ps "&filename&"'";
531 fi
532 closefrom filename;
533 def data_mpy_file = filename enddef;
534 mfun_do_graphic_text (filename)
535 enddef;
536 if unknown TEXBOX_: def mfun_do_graphic_text text t = enddef; fi
537 else:
538 vardef textext@# (text t) = rawtextext (t) enddef;
539 fi
540 def externalfigure primary filename =
541 draw rawtextext("\includegraphics{"& filename &"}")
542 enddef;
543 def TEX = textext enddef;
544 def fontmapfile primary filename = enddef;
545 def specialVerbatimTeX (text t) = special "MPlibVerbTeX="&t; enddef;
546 def ignoreVerbatimTeX (text t) = enddef;
547 let VerbatimTeX = specialVerbatimTeX;
548 extra_beginfig := extra_beginfig & " let VerbatimTeX = ignoreVerbatimTeX;" ;
_{549} extra_endfig := extra_endfig & " let VerbatimTeX = specialVerbatimTeX;" ;
550 ]]
551
552 local function protecttextext(data)
553 local everymplib = tex.toks['everymplibtoks'] or ''
554 local everyendmplib = tex.toks['everyendmplibtoks'] or ''
555 data = "\n" .. everymplib .."\n".. data .."\n".. everyendmplib
556 data = stringgsub(data,"\r","\n")
557 data = stringgsub(data, "\Upsilon_n[^\n]-\"",
558 function(str)
559 str = stringgsub(str,"%%","****PERCENT****")
560 str = stringgsub(str,"([bem])tex%f[^A-Z_a-z]","%1***T***E***X***")
561 return str
562 end)
563 data = stringgsub(data, "%%.-\n\frac{1}{1}", "")
564 data = stringgsub(data,
565 "%f[A-Z_a-z]btex%f[^A-Z_a-z]%s*(.-)%s*%f[A-Z_a-z]etex%f[^A-Z_a-z]",
566 function(str)
```

```
567 str = stringgsub(str,'"','"&ditto&"')
568 str = stringgsub(str,"\n%s*","")
569 return format("rawtextext(\"%s\")",str)
570 end)
571 data = stringgsub(data,
572 "%f[A-Z_a-z]verbatimtex%f[^A-Z_a-z]%s*(.-)%s*%f[A-Z_a-z]etex%f[^A-Z_a-z]",
573 function(str)
574 str = stringgsub(str,'"','"&ditto&"')
575 str = stringgsub(str, "\\n%s**", " "")576 return format("VerbatimTeX(\"%s\")",str)
577 end)
578 data = stringgsub(data, "\"[^\n]-\"",
579 function(str)
580 str = stringgsub(str,"([bem])***T***E***X***","%1tex")
581 str = stringgsub(str,"{", "****LEFTBRCE****")
582 str = stringgsub(str,"}", "****RGHTBRCE****")
583 str = stringgsub(str,"#", "****SHARPE****")
584 return format("\\unexpanded{%s}",str)
585 end)
586 texsprint(data)
587 end
588
589 luamplib.protecttextext = protecttextext
590
591 local TeX_code_t = {}
592
593 local function domakeTEXboxes (data)
594 local num = tex.count[14] -- newbox register
595 if data and data.fig then
596 local figures = data.fig
597 for f=1, #figures do
598 TeX_code_t[f] = nil
599 local figure = figures[f]
600 local objects = getobjects(data,figure,f)
601 if objects then
602 for o=1,#objects do
603 local object = objects[o]
604 local prescript = object.prescript
605 prescript = prescript and script2table(prescript)
606 local str = prescript and prescript.MPlibmkTEXbox
607 if str then
608 num = num + 1
609 texsprint(format("\\setbox%i\\hbox{%s}",num,str))
610 end
verbatimtex ... etex before beginfig() is not ignored, but the TEX code inbetween
is inserted before the mplib box.
611 local texcode = prescript and prescript.MPlibVerbTeX
612 if texcode and texcode ~= "" then
```

```
613 TeX_code_t[f] = texcode
```

```
614 end
615 end
616 end
617 end
618 end
619 end
620
621 local function makeTEXboxes (data)
622 data = stringgsub(data, H##", H#") -- restore # doubled in input string
623 data = stringgsub(data, "****PERCENT****", "%%")
624 data = stringgsub(data, ""***LEFTBRCE****","{")
625 data = stringgsub(data, ****RGHTBRCE****","}")
626 data = stringgsub(data, ""***SHARPE****", "#")
627 local mpx = luamplib.load(currentformat)
628 if mpx and data then
629 local result = mpx:execute(mplibcodepreamble .. data)
630 domakeTEXboxes(result)
631 end
632 return data
633 end
634
635 luamplib.makeTEXboxes = makeTEXboxes
636
637 local factor = 65536*(7227/7200)
638
639 local function processwithTEXboxes (data)
640 local num = tex.count[14] -- the same newbox register
641 local prepreamble = "TEXBOX_ := "..num..";\n"
642 while true do
643 num = num + 1
644 local box = tex.box[num]
645 if not box then break end
646 prepreamble = prepreamble ..
647 "TEXBOX_wd["..num.."] := "..box.width /factor..";\n"..
648 "TEXBOX ht["..num.."] := "..box.height/factor..";\n"..
649 "TEXBOX_dp["..num.."] := "..box.depth /factor..";\n"
650 end
651 process(prepreamble .. mplibcodepreamble .. data)
652 end
653
654 luamplib.processwithTEXboxes = processwithTEXboxes
655
656 local function putTEXboxes (object,prescript)
657 local box = prescript.MPlibTEXboxID
658 local n, tw, th = box[1],box[2],box[3]659 if n and tw and th then
660 local op = object.path
661 local first, second, fourth = op[1], op[2], op[4]662 local tx, ty = first.x_coord, first.y_coord
663 local sx, sy = (second.x_coord - tx)/tw, (fourth.y_coord - ty)/th
```

```
664 local rx, ry = (second.y_coord - ty)/tw, (fourth.x_coord - tx)/th
665 if sx == 0 then sx = 0.00001 end
666 if sy == 0 then sy = 0.00001 end
667 pdf_literalcode("q %f %f %f %f %f %f cm",sx,rx,ry,sy,tx,ty)
668 texsprint(format("\\mplibputtextbox{%i}",n))
669 pdf_literalcode("Q")
670 end
671 end
672
Transparency and Shading
673 local pdf_objs = {}
674
675 -- objstr <string> => obj <number>, new <boolean>
676 local function update_pdfobjs (os)
677 local on = pdf\_objs[os]678 if on then
679 return on,false
680 end
681 on = pdf.immediateobj(os)
682 pdf_objs[os] = on
683 return on,true
684 end
685
686 local transparancy_modes = [0] = "Normal",
687 "Normal", "Multiply", "Screen", "Overlay",
688 "SoftLight", "HardLight", "ColorDodge", "ColorBurn",
689 "Darken", "Lighten", "Difference", "Exclusion",
690 "Hue", "Saturation", "Color", "Luminosity",
691 "Compatible",
692 }
693
694 local function update_tr_res(res,mode,opaq)
695 local os = format("<</BM /%s/ca %g/CA %g/AIS false>>",mode,opaq,opaq)
696 local on, new = update_pdfobjs(os)
697 if new then
698 res = res .. format("/MPlibTr%s%g %i 0 R",mode,opaq,on)
699 end
700 return res
701 end
702
703 local function tr_pdf_pageresources(mode,opaq)
704 local res = ""705 res = update_tr_res(res, "Normal", 1)
706 res = update_tr_res(res, mode, opaq)
707 if res \sim= '''' then
708 local tpr = tex.pdfpageresources -- respect luaotfload-colors
709 if not stringfind(tpr,"/ExtGState<<.*>>") then
710 tpr = tpr.."/ExtGState<<>>"
711 end
```

```
712 tpr = stringgsub(tpr,"/ExtGState<<","%1"..res)
713 tex.set("global","pdfpageresources",tpr)
714 end
715 end
716
717 -- luatexbase.mcb is not yet updated: "finish_pdffile" callback is missing
718
719 local function sh_pdfpageresources(shtype,domain,colorspace,colora,colorb,coordinates)
720 local os, on, new
721 os = format("<</FunctionType 2/Domain [ %s ]/C0 [ %s ]/C1 [ %s ]/N 1>>",
722 domain, colora, colorb)
723 on = update_pdfobjs(os)
724 os = format("<</ShadingType %i/ColorSpace /%s/Function %i 0 R/Coords [ %s ]/Ex-
  tend [ true true ]/AntiAlias true>>",
725 shtype, colorspace, on, coordinates)
726 on, new = update_pdfobjs(os)
727 if not new then
728 return on
729 end
730 local res = format("/MPlibSh%i %i 0 R", on, on)
731 local ppr = pdf.pageresources or ""
732 if not stringfind(ppr,"/Shading<<.*>>") then
733 ppr = ppr.."/Shading<<>>"
734 end
735 pdf.pageresources = stringgsub(ppr,"/Shading<<","%1"..res)
736 return on
737 end
738
739 local function color_normalize(ca,cb)
740 if #cb == 1 then
741 if #ca == 4 then
742 cb[1], cb[2], cb[3], cb[4] = 0, 0, 0, 1-cb[1]
743 else -- #ca = 3
744 cb[1], cb[2], cb[3] = cb[1], cb[1], cb[1]
745 end
746 elseif #cb == 3 then -- #ca == 4
747 cb[1], cb[2], cb[3], cb[4] = 1-cb[1], 1-cb[2], 1-cb[3], 0
748 end
749 end
750
751 local function do_preobj_color(object,prescript)
752 -- transparency
753 local opaq = prescript and prescript.tr_transparency
754 if opaq then
755 local mode = prescript.tr_alternative or 1
756 mode = transparancy_modes[tonumber(mode)]
757 tr_pdf_pageresources(mode,opaq)
758 pdf_literalcode("/MPlibTr%s%g gs",mode,opaq)
759 end
760 -- color
```

```
761 local cs = object.color
762 if cs and \#cs > 0 then
763 pdf_literalcode(luamplib.colorconverter(cs))
764 end
765 -- shading
766 local sh_type = prescript and prescript.sh_type
767 if sh_type then
768 local domain = prescript.sh_domain
769 local centera = prescript.sh_center_a
770 local centerb = prescript.sh_center_b
771 local colora = prescript.sh_color_a or {0};
772 local colorb = prescript.sh_color_b or {1};
773 if #colora > #colorb then
774 color_normalize(colora,colorb)
775 elseif #colorb > #colora then
776 color_normalize(colorb,colora)
777 end
778 local colorspace
779 if #colorb == 1 then colorspace = "DeviceGray"
780 elseif #colorb == 3 then colorspace = "DeviceRGB"
781 elseif #colorb == 4 then colorspace = "DeviceCMYK"
782 else return opaq
783 end
784 colora = tableconcat(colora, '' ')
785 colorb = tableconcat(colorb, "")
786 local shade_no
787 if sh_type == "linear" then
788 local coordinates = format("%s %s",centera,centerb)
789 shade_no = sh_pdfpageresources(2,domain,colorspace,colora,colorb,coordinates)
790 elseif sh_type == "circular" then
791 local radiusa = prescript.sh_radius_a
792 local radiusb = prescript.sh_radius_b
793 local coordinates = format("%s %s %s %s",centera,radiusa,centerb,radiusb)
794 shade_no = sh_pdfpageresources(3,domain,colorspace,colora,colorb,coordinates)
795 end
796 pdf_literalcode("q /Pattern cs")
797 return opaq,shade_no
798 end
799 return opaq
800 end
801
802 local function do_postobj_color(tr,sh)
803 if sh then
804 pdf_literalcode("W n /MPlibSh%s sh Q",sh)
805 end
806 if tr then
807 pdf_literalcode("/MPlibTrNormal1 gs")
808 end
809 end
810
```

```
End of btex – etex and Transparency/Shading patch.
```
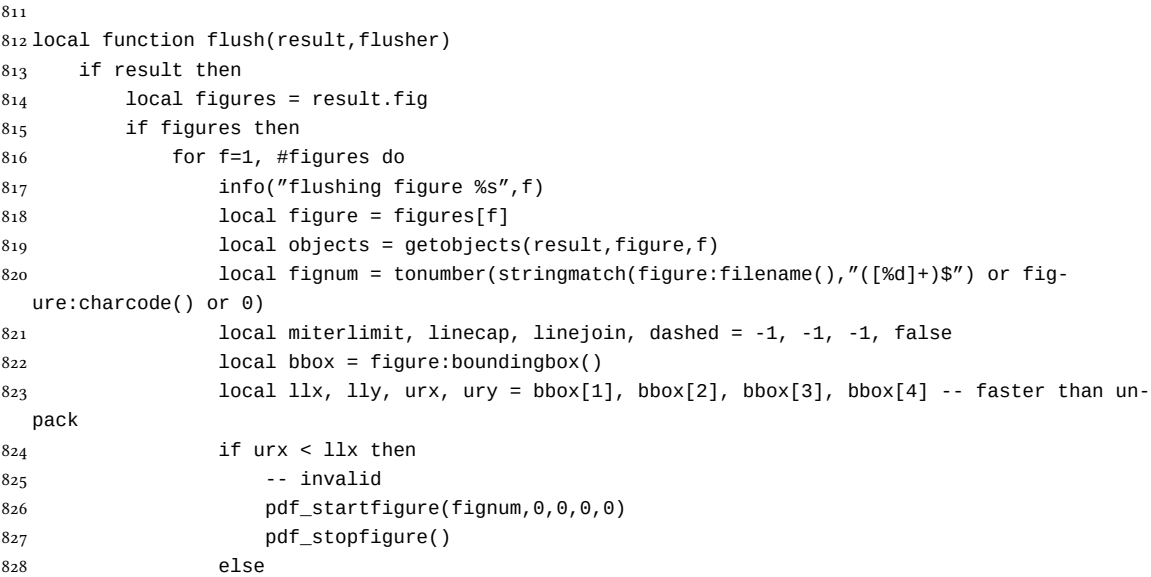

Insert verbatimtex code before mplib box.

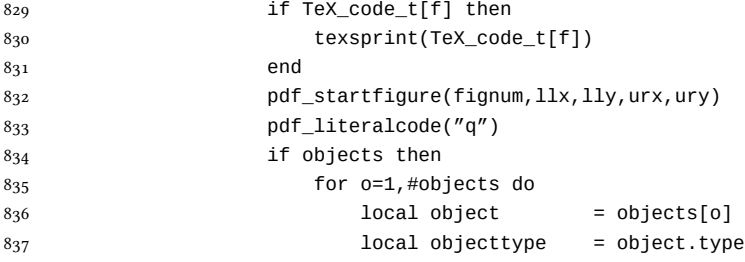

Change from ConTEXt code: the following 5 lines are part of the  $\mathtt{btex.}$  . . . etex patch. Again, colors are processed at this stage.

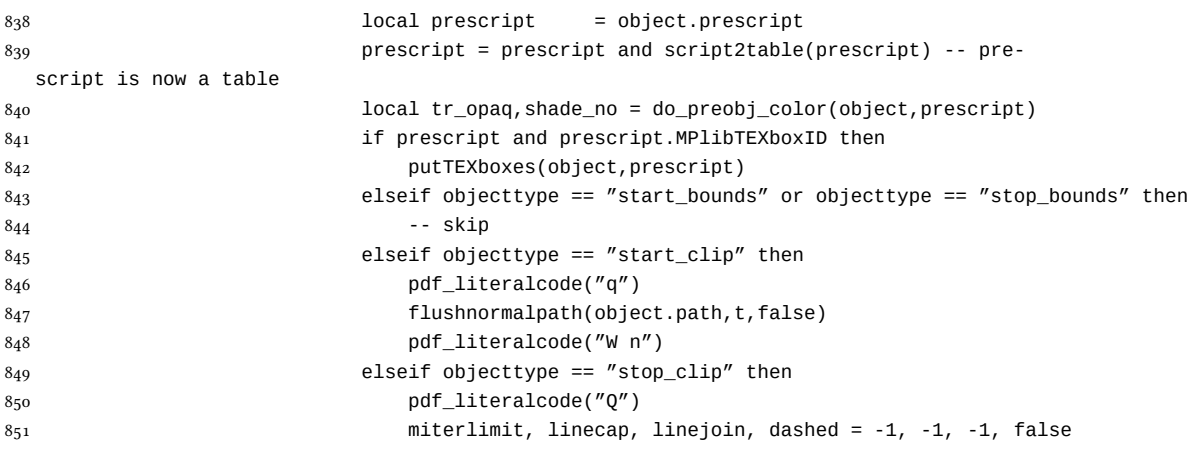

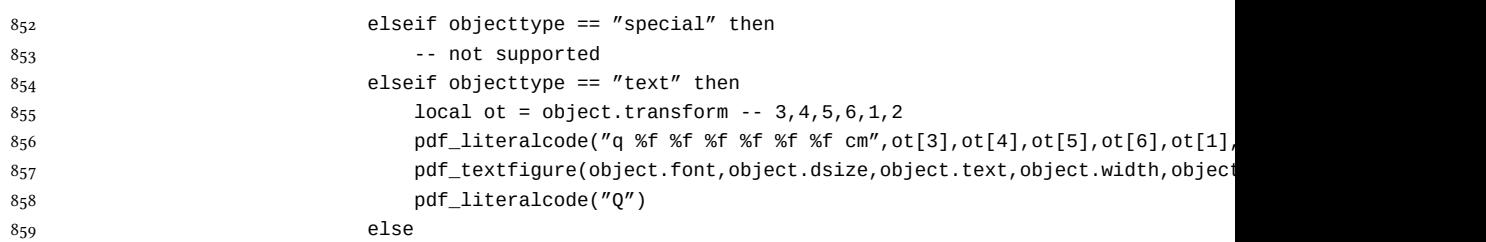

Color stuffs are modified and moved to several lines above.

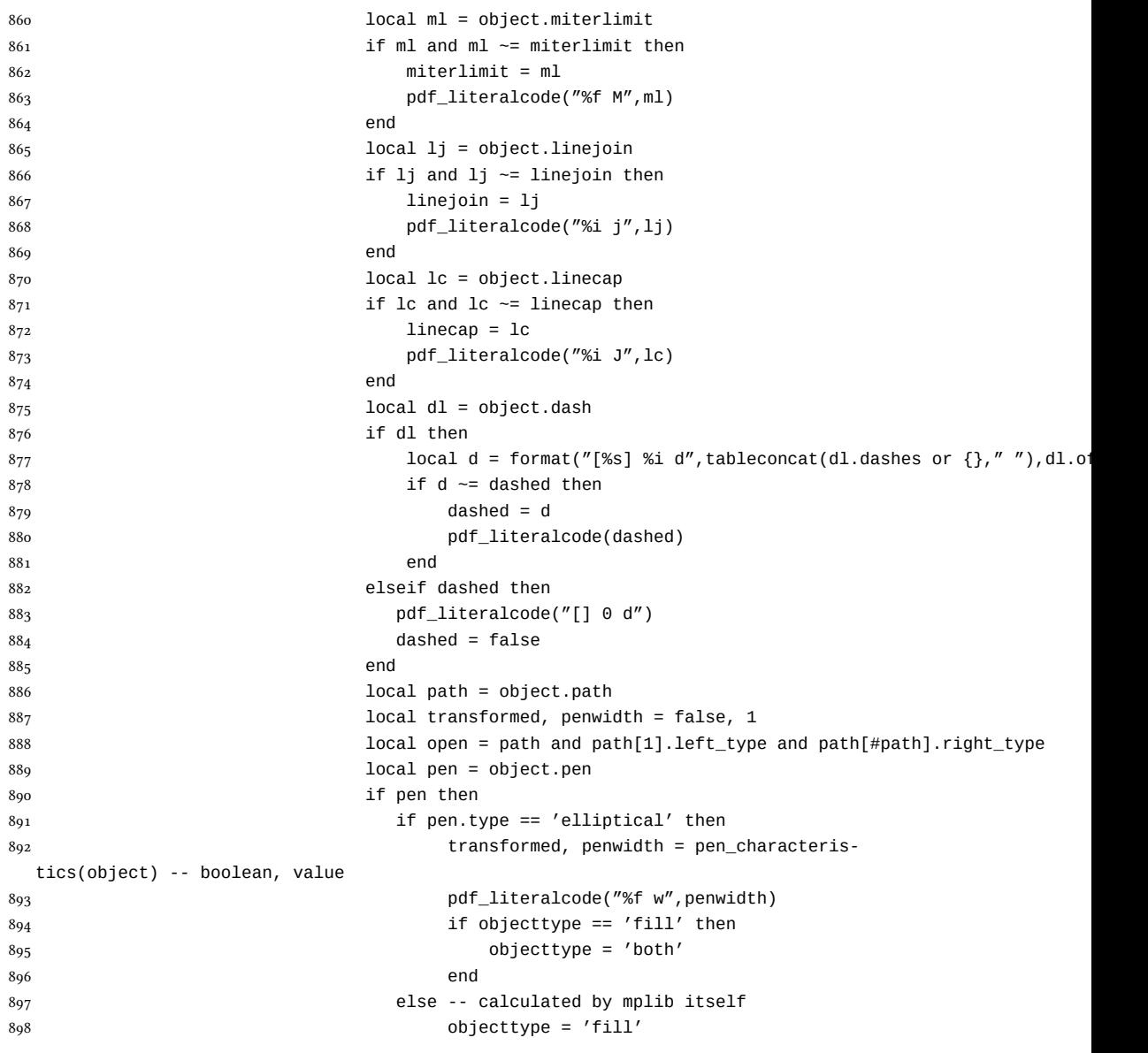

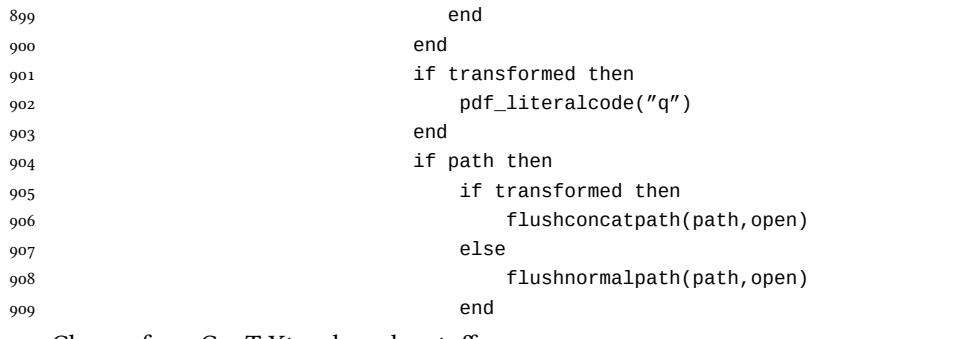

Change from ConTEXt code: color stuff

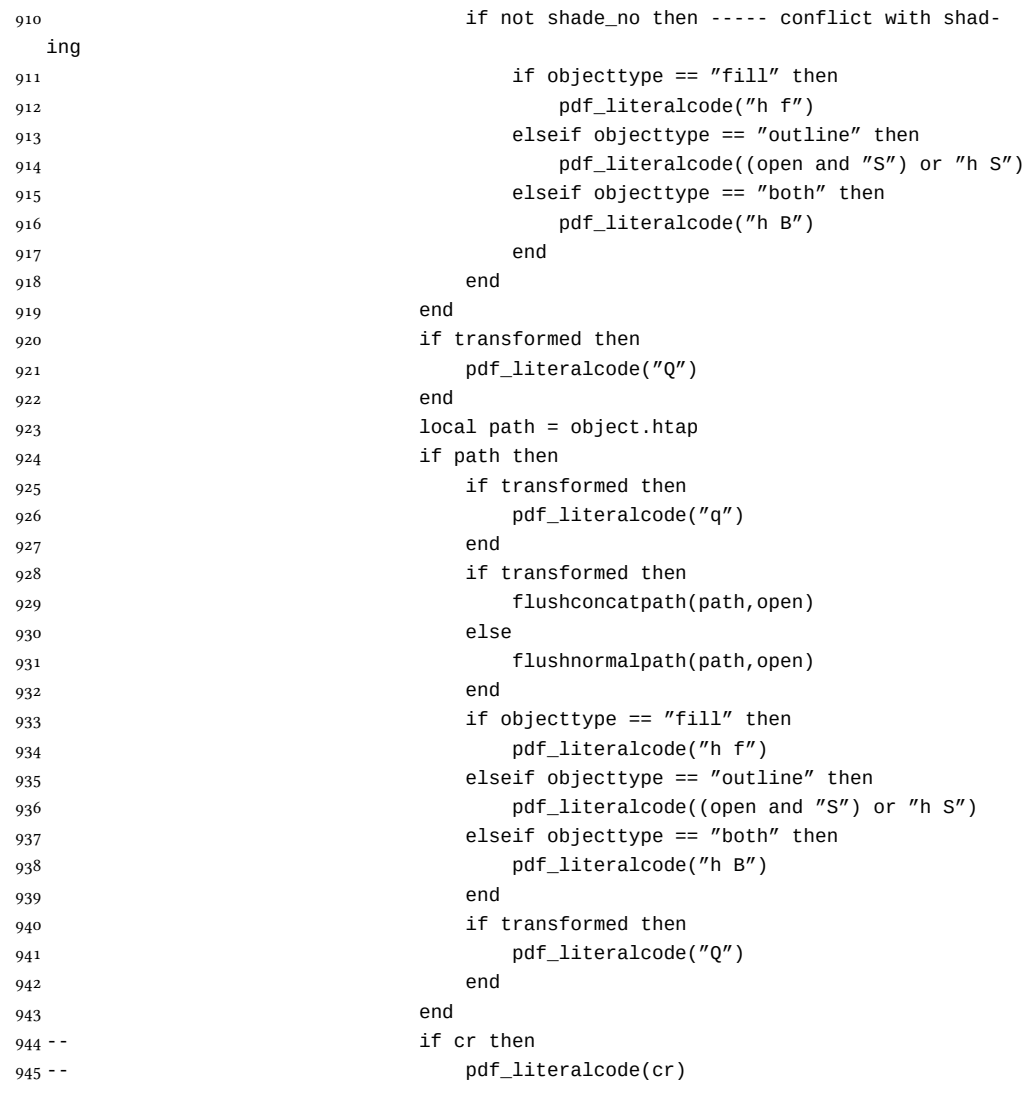

 -- end end

Added to ConTEXt code: color stuff

```
948 do_postobj_color(tr_opaq,shade_no)
949 end
950 end
951 pdf_literalcode("Q")
952 pdf_stopfigure()
953 end
954 end
955 end
956 end
957 end
958 luamplib.flush = flush
959
960 local function colorconverter(cr)
961 local n = #cr
962 if n == 4 then
963 local c, m, y, k = cr[1], cr[2], cr[3], cr[4]
964 return format("%.3g %.3g %.3g %.3g k %.3g %.3g %.3g %.3g K",c,m,y,k,c,m,y,k), "0 g 0 G"
965 elseif n == 3 then
966 local r, g, b = cr[1], cr[2], cr[3]
967 return format("%.3g %.3g %.3g rg %.3g %.3g %.3g RG",r,g,b,r,g,b), "0 g 0 G"
968 else
969 local s = cr[1]
970 return format("%.3g g %.3g G",s,s), "0 g 0 G"
971 end
972 end
973 luamplib.colorconverter = colorconverter
```
# 2.2 TEX package

⟨∗⟩

```
First we need to load some packages.
975 \bgroup\expandafter\expandafter\expandafter\egroup
976 \expandafter\ifx\csname ProvidesPackage\endcsname\relax
977 \input luatexbase-modutils.sty
978 \else
979 \NeedsTeXFormat{LaTeX2e}
980 \ProvidesPackage{luamplib}
981 [2014/03/01 v2.5.3 mplib package for LuaTeX]
982 \RequirePackage{luatexbase-modutils}
983 \RequirePackage{pdftexcmds}
984 \fi
```
Loading of lua code. \RequireLuaModule{luamplib}

Set the format for metapost.

```
986 \def\mplibsetformat#1{%
987 \directlua{luamplib.setformat("\luatexluaescapestring{#1}")}}
    MPLib only works in PDF mode, we don't do anything if we are in DVI mode, and
 we output a warning.
988 \ifnum\pdfoutput>0
989 \let\mplibtoPDF\pdfliteral
990 \else
991 %\def\MPLIBtoPDF#1{\special{pdf:literal direct #1}} % not ok yet
992 \def\mplibtoPDF#1{}
993 \expandafter\ifx\csname PackageWarning\endcsname\relax
994 \write16{}
 995 \write16{Warning: MPLib only works in PDF mode, no figure will be output.}
996 \write16{}
997 \else
998 \PackageWarning{mplib}{MPLib only works in PDF mode, no figure will be out-
   put.}
999 \fi
1000 \fi
1001 \def\mplibsetupcatcodes{%
1002 %catcode'\{=12 %catcode'\}=12
1003 \catcode'\#=12 \catcode'\^=12 \catcode'\~=12 \catcode'\_=12
1004 \catcode'\&=12 \catcode'\$=12 \catcode'\%=12 \catcode'\^^M=12 \endlinechar=10
1005 }
    Make btex...etex box zero-metric.
1006 \def\mplibputtextbox#1{\vbox to 0pt{\vss\hbox to 0pt{\raise\dp#1\copy#1\hss}}}
1007 \newcount\mplibstartlineno
1008 \def\mplibpostmpcatcodes{%
1009 \catcode'\{=12 \catcode'\}=12 \catcode'\#=12 \catcode'\%=12 }
1010 \def\mplibreplacenewlinebr{%
1011 \begingroup \mplibpostmpcatcodes \mplibdoreplacenewlinebr}
1012 \begingroup\lccode'\~='\^^M \lowercase{%
1013 \gdef\mplibdoreplacenewlinebr#1^^J{\endgroup\luatexscantextokens{{}#1~}}}
1014 \endgroup
    The Plain-specific stuff.
1015 \bgroup\expandafter\expandafter\expandafter\egroup
1016 \expandafter\ifx\csname ProvidesPackage\endcsname\relax
1017 \def\mplibreplacenewlinecs{%
1018 \begingroup \mplibpostmpcatcodes \mplibdoreplacenewlinecs}
1019 \begingroup\lccode'\~='\^^M \lowercase{%
1020 \gdef\mplibdoreplacenewlinecs#1^^J{\endgroup\luatexscantextokens{\relax#1~}}}
1021 \endgroup
1022 \def\mplibcode{%
1023 \mplibstartlineno\inputlineno
1024 \begingroup
1025 \begingroup
1026 \mplibsetupcatcodes
1027 \mplibdocode
1028 }
```

```
1029 \long\def\mplibdocode#1\endmplibcode{%
1030 \endgroup
1031 \def\mplibtemp{\directlua{luamplib.protecttextext([===[\unexpanded{#1}]===])}}%
1032 \directlua{luamplib.tempdata = luamplib.makeTEXboxes([===[\mplibtemp]===])}%
1033 \directlua{luamplib.processwithTEXboxes(luamplib.tempdata)}%
1034 \endgroup
1035 \ifnum\mplibstartlineno<\inputlineno\expandafter\mplibreplacenewlinecs\fi
1036 }
1037 \else
    The LATEX-specific parts: a new environment.
1038 \newenvironment{mplibcode}{%
1039 \global\mplibstartlineno\inputlineno
1040 \toks@{}\ltxdomplibcode
1041 }{}
1042 \def\ltxdomplibcode{%
1043 \begingroup
1044 \mplibsetupcatcodes
1045 \ltxdomplibcodeindeed
1046 }
1047 \long\def\ltxdomplibcodeindeed#1\end#2{%
1048 \endgroup
1049 \toks@\expandafter{\the\toks@#1}%
1050 \ifnum\pdf@strcmp{#2}{mplibcode}=\z@
1051 \def\reserved@a{\directlua{luamplib.protecttextext([===[\the\toks@]===])}}%
1052 \directlua{luamplib.tempdata=luamplib.makeTEXboxes([===[\reserved@a]===])}%
1053 \directlua{luamplib.processwithTEXboxes(luamplib.tempdata)}%
1054 \end{mplibcode}%
1055 \ifnum\mplibstartlineno<\inputlineno
1056 \expandafter\expandafter\expandafter\mplibreplacenewlinebr
1057 \fi
1058 \else
1059 \toks@\expandafter{\the\toks@\end{#2}}\expandafter\ltxdomplibcode
1060 \fi
1061 }
1062 \fi
    \everymplib & \everyendmplib: macros redefining \everymplibtoks & \ev-
 eryendmplibtoks respectively
1063 \newtoks\everymplibtoks
1064 \newtoks\everyendmplibtoks
1065 \protected\def\everymplib{%
1066 \mplibstartlineno\inputlineno
1067 \begingroup
1068 \mplibsetupcatcodes
1069 \mplibdoeverymplib
1070 }
1071 \long\def\mplibdoeverymplib#1{%
1072 \endgroup
```

```
1073 \everymplibtoks{#1}%
```

```
1074 \ifnum\mplibstartlineno<\inputlineno\expandafter\mplibreplacenewlinebr\fi
```

```
1075 }
1076 \protected\def\everyendmplib{%
1077 \mplibstartlineno\inputlineno
1078 \begingroup
1079 \mplibsetupcatcodes
1080 \mplibdoeveryendmplib
1081 }
1082 \long\def\mplibdoeveryendmplib#1{%
1083 \endgroup
1084 \everyendmplibtoks{#1}%
1085 \ifnum\mplibstartlineno<\inputlineno\expandafter\mplibreplacenewlinebr\fi
1086 }
1087 \def\mpdim#1{ begingroup \the\dimexpr #1\relax\space endgroup } % gmp.sty
1088 \def\mplibnumbersystem#1{\directlua{luamplib.numbersystem = "#1"}}
1089 \def\mplibmakenocache#1{\mplibdomakenocache #1,*,}
1090 \def\mplibdomakenocache#1,{%
1091 \ifx\empty#1\empty
1092 \expandafter\mplibdomakenocache
1093 \else
1094 \iint x^* #1\leq 11095 \directlua{luamplib.noneedtoreplace["#1.mp"]=true}%
1096 \expandafter\expandafter\expandafter\mplibdomakenocache
1097 \fi
1098 \fi
1099 }
1100 \def\mplibcancelnocache#1{\mplibdocancelnocache #1, *, }
1101 \def\mplibdocancelnocache#1,{%
1102 \ifx\empty#1\empty
1103 \expandafter\mplibdocancelnocache
1104 \else
1105 \ifx*#1\leq s1106 \directlua{luamplib.noneedtoreplace["#1.mp"]=false}%
1107 \expandafter\expandafter\expandafter\mplibdocancelnocache
1108 \fi
1109 \fi
1110 }
1111\def\mplibcachedir#1{\directlua{luamplib.getcachedir("\unexpanded{#1}")}}
    We use a dedicated scratchbox.
1112 \ifx\mplibscratchbox\undefined \newbox\mplibscratchbox \fi
    We encapsulate the litterals.
1113 \def\mplibstarttoPDF#1#2#3#4{%
1114 \hbox\bgroup
1115 \xdef\MPllx{#1}\xdef\MPlly{#2}%
1116 \xdef\MPurx{#3}\xdef\MPury{#4}%
1117 \xdef\MPwidth{\the\dimexpr#3bp-#1bp\relax}%
1118 \xdef\MPheight{\the\dimexpr#4bp-#2bp\relax}%
1119 \parskip0pt%
1120 \leftskip0pt%
```

```
1121 \parindent0pt%
```

```
1122 \everypar{}%
1123 \setbox\mplibscratchbox\vbox\bgroup
1124 \noindent
1125 }
1126 \def\mplibstoptoPDF{%
1127 \egroup %
1128 \setbox\mplibscratchbox\hbox %
1129 {\hskip-\MPllx bp%
1130 \raise-\MPlly bp%
1131 \box\mplibscratchbox}%
1132 \setbox\mplibscratchbox\vbox to \MPheight
1133 {\vfill
1134 \hsize\MPwidth
1135 \wd\mplibscratchbox0pt%
1136 \ht\mplibscratchbox0pt%
1137 \dp\mplibscratchbox0pt%
1138 \box\mplibscratchbox}%
1139 \wd\mplibscratchbox\MPwidth
1140 \ht\mplibscratchbox\MPheight
1141 \box\mplibscratchbox
1142 \egroup
1143 }
    Text items have a special handler.
1144 \def\mplibtextext#1#2#3#4#5{%
1145 \begingroup
1146 \setbox\mplibscratchbox\hbox
1147 {\font\temp=#1 at #2bp%
1148 \temp
1149 #3}%
1150 \setbox\mplibscratchbox\hbox
1151 {\hskip#4 bp%
1152 \raise#5 bp%
1153 \box\mplibscratchbox}%
1154 \wd\mplibscratchbox0pt%
1155 \ht\mplibscratchbox0pt%
1156 \dp\mplibscratchbox0pt%
1157 \box\mplibscratchbox
1158 \endgroup
1159 }
    input luamplib.cfg when it exists
1160 \openin0=luamplib.cfg
1161 \ifeof0 \else
1162 \closein0
1163 \input luamplib.cfg
1164 \fi
```
That's all folks! 1165 (/package)

# 3 The GNU GPL License v2

The GPL requires the complete license text to be distributed along with the code. I recommend the canonical source, instead: [http://www.gnu.org/licenses/old-licenses/](http://www.gnu.org/licenses/old-licenses/gpl-2.0.html) [gpl-2.0.html](http://www.gnu.org/licenses/old-licenses/gpl-2.0.html). But if you insist on an included copy, here it is. You might want to zoom in.

GNU GENERAL PUBLIC LICENSE

Version 2, June 1991 Copyright  $@$  1989, 1991 Free Software Fou 51 Franklin Street, Fifth Floor, Boston, MA 02110-1301, USA Everyone is permitted to copy and distribute verbatim copies of this license document, but changing it is not allowed.

The licenses for most software. Presemble the correspondents of<br>an experiments of an analysis of the control of the correspondent of<br>the control of the control of the control of the control of the control<br>and the control tribute copies of free software (and charge for this service if you wish), that you concrect<br>receive source code or can get it if you want it, that you can change the software or<br>use present of in mew free programs, and t

modify it.<br>The complet of your distribute copies of such a program, whether gratis or for a fee,<br>you must give the receipents all the rights that you have. You must make sure that<br>they, too, receive or can get the source so usey know usen 1 ngus.<br>We protect your rights with two steps: (1) copyright the software, and (2) offer you<br>this license which gives you legal permission to copy, distribute and/or modify the

software.<br>Also, for each author's protection and ours, we want to make certain that ever

Also, for each ambre<br>S protection and ours, we want to make certain that every-heliot and<br> $\alpha$  can concurred by the state and passed on, we want it receive<br>are the software. If the software is nondified by conscore the an

rum:<br>Terms and conditions for copying, distribution and modification follow.<br>TERMS AND CONDITIONS FOR COPYING, DISTRIBUTION AND<br>MODIFICATION

The Lie<br>mate applies to any program or other work which contains a notice placed by the copyright holder a<br>sying it may be distributed under the terms of this General Poble Lie<br>cance. The Program  $\gamma$  between the same of the Program or a portion of it, either verbatim or with modifications and<br>or the translated into another language. (Hereinafter, translation is included with<br>cust limitation in the term "modification"). Each license is ad not restricted, and the output from the Program is covered only if its contents constitute a work based on the Program (independent of having been made by running the Program). Whether that is true depends on what the Prog

does.<br> Now may copy and distribute verbatim copies of the Program's source code as<br> you receive it, in any mediatom, provided that you complex<br>outs/such and projections parally provided by the procedure of the parameter<br>o

You may charge a fee for the physical act of transferring a copy, and you may at your option offer warranty protection in exchange for a fee.

at your opnon oner warranty protection in exchange tor a ree.<br>  $\chi$  You may modify your copy or copies of the Program or any pertion of it, thus<br>
forming a work based on the Program, and copy and distribute such modificat

erea on uners conausance.<br>
In Solicity and the modified files to carry prominent notices stating<br>
that you changed the files and the date of any change.<br>
the files and the date of any change.<br>
(b) You must cause any work

of this Licence. (c) the mediatory of the mediatory of the mediatory of the mediator of the mediator of the mediatory was presented the mediatory was the mediatory was possible to the mediatory was possible and the mediat

These requirements apply to the modified work as a whole. If identifiable sections of that work are not derived from the Program, and can be reasonably considered independent and separate works in themselves, then this Lic considered independent and separate works in themselves, then this License, and its terms, do not apply to those sections when you distribute them as separate works. But when you distribute the same sections as part of a on the terms of this License, whose permissions for other licensees extend to<br>the entire whole, and thus to each and every part regardless of who wrote it.<br>Thus, it is not the intent of this section to claim rights or cont Thus, it is not the intent of this section to claim rights or contest your rights<br>to work written entirely by you; rather, the intent is to exercise the right to<br>control the distribution of derivative or collective works b gram. gram.<br>In addition, mere aggregation of another work not based on the Program with<br>the Program (or with a work based on the Program) on a volume of a storage<br>or distribution medium does not bring the other work under the sc

License. 4. You may copy and distribute the Program (or a work based on it, under Sec-

You may copy and distribute the Program (or a work based on it, under Section 2) in object code or executable form under the terms of Sections 1 and 2 tion 2) in object code or executable form under the terrabove provided that you also do one of the following:

(a) Accompany it with the complete corresponding machine-readable Accompany it with the complete corresponding machine-readable source code, which must be distributed under the terms of Sections 1

source cook, which must be distributed under the terms of Sections 1 and 1 above on a medium customarily used for software interchange; or,  $\phi$  of a software interchange in the software interchange in the software interv

or, consequently with the information you received as to the offer to distribute corresponding source code. (This alternative is allowed only for moncommercial distribution and only if you received the program in object c

The source code for a work means the preferred form of the work for making a<br>point shower, complete source on the mean contained work, complete source out means<br>definition file, plus the scripts used to control complishes

accompanies the executable or object code is made by offering access to copy from a designated place, then offering equivalent access to copy the source of the control of the source code from the same place counts as dist

soys to may not copy, modify, and<br>license, or distribute the Program except as expressly provided under this License. Any attempt otherwise to copy, modify, sublivenes or distribute the Program is void, and will automatic

6. You are not required to accept this License, since you have not signed it. How-ever, nothing else grants you permission to modify or distribute the Program ever, nothing else grants you permission to modify or distribute the Program or it is derivative works. These actions are prohibited by law if you do not accept this License. Therefore, by modifying or distributing the Pr

meaniying une ruogiani un waxa saacsa un i.<br>
7. Each time yoo relativity that the Program), the recipient automatically receives a license from the original licens<br>
2. Only controlled the program subject to these terms an

If, as a consequence of a court judgment or alleg<br>or for any other reason (not limited to patent iss If, as a consequence of a costripind<br>proot or allegables of patent infringement of constructions are in<br>proof to for some procedure and  $\alpha$  for any other reason (not<br>limited to patent issues), conditions are imposed on y

itudin circumstance, the basine of the section is interded to apply and the section as a whole is interded to apply in other extension<br>terms, and the isometry to section the section of the section of the<br>section is a whol tributed through that system in reliance on consistent application of that system.<br>tem, it is up to the author/donor to decide if he or she is willing to distribute<br>software through any other system and a licensee cannot i This section is intended to make thoroughly clear what is believed to be a consequence of the rest of this License.

consequence ou use reason units and the Program is restricted in certain countries either by patents on by copyrighted interfaces, the original copyright holder who places the Program under this License may add an explici

10. The Free Software Foundation may publish revised and/or new versions of the General Public License from time to time. Such new versions will be similar in spirit to the present version, but may differ in detail to add

problems or concerns.<br>Each version is given a distinguishing version number. If the Program specifies a<br>lifes a version number of this License which applies to it and "any later ver-<br>sion", you have the option of following tion. If the Program does not specify a version number of this License, you may choose any version ever published by the Free Software Found

may choose any version ever pubture<br>to by the rice Software rotingations. If you wish to inecroporate parts of the Program into other free programs<br>whose distribution conditions are different, write to the author to ask f from write to the Free Software Foundation; we sometimes make exceptions for this. Our decision will be guided by the two goals of preserving the free status of all derivatives of our free software and of promoting the sha

### No WARRANTY

12. Because the program is licensed free of charge, there is no warranty for the program, to the extent permitted by applicable law. Except when THE PROGRAM, TO THE EXTENT FEMALE THE AFFAILMAL AND . EXCIPT PHENCE THE INCOMENTATION IN THE RECORDING THE INCOMENDATION CONTINUES IN THE ARCHIVES THE INCOMENDATION IN THE INCOMENDATION IN THE INCOMENDATION IN THE INCOMEN

THE SURVEY CONTROL INTO CONSULTANT AND CONSULTED IN WITHOUT A SURVEY CONSULTED THAT CONSULTED AND A SURVEY CONSULTED AND A SURVEY AS CONSULTED AND A MAXIMUM CONSULTED AND A MAXIMUM CONSULTED AND A MAXIMUM CONSULTED AND A

End of Terms and Conditions

### Appendix: How to Apply These Terms to Your New Programs

If you develop a new program, and you want it to be of the greatest possible use to the public, the best way to achieve this is to make it free software which everyone the public, the best way to achieve this is to make it free software which everyone can redistribute and change under these terms.<br>To do so, attach the following motices to the program. It is safest to attach them to the can redist<br>To do so,<br>the start<br>and each<br>full notic

one line to give the program's name and a brief idea of what it does. Copyright (C) yyyy name of author

This program is free software; you can redistribute it and/or modify it under the terms of the GNU General Public License as published by the Free Software Foundation; either version 2 of the License, or (at your

option) any later version.<br>This program is distributed in the hope that it will be useful, but WITH-DUT ANY WARRANTY, without even the implied warranty of MER-CHANTABILITY or FITNESS FOR A PARTICULAR PURPOSE. See the GNU GNU General Public License for more details.<br>You should have received a copy of the GNU General Public License<br>along with this program; if not, write to the Free Software Foundation,<br>Inc., 51 Franklin Street, Fifth Floor,

Inc., 51 Frankini Street, Frith Frotor, Boxtoni, Arx 02110-1301, USA.<br>Also add information on how to contact you by electronic and paper mail.<br>If the program is interactive, make it output a short notice like this when it

as an uncertainty state. The system of a subset of the state of the common<br>vision comes with ARSOLUTELY NO WARRANTY; for details the state of<br>the value of the state of the state of the state of the state of<br>the state of t

The hypothetical commands abow  $\varkappa$  and above c-should show the appropriate parts of the General Public License. Of course, the commands you use may be called the constrainting other than zhow  $\varkappa$  and one c, they could

Yoyodyne, Inc., hereby disclaims all copyright interest in the program 'Gnomovision' (which makes passes at compilers) written by James Hacker.

signature of Ty Coon, 1 April 1989<br>Ty Coon, President of Vice<br>This General Public License does not permit incorporating your program into pro-This General Public License does not permit incorporating your program into pro-<br>prichary programs. If your program is a subroutine library, you may consider it<br>more useful to permit linking proprietary applications with